# PELTON TURBINA MÉRÉSE

### **1. A mérés célja**

A mérés célja egy, a gyógyszer- és vegyiparban energia visszanyerés céljára használatos saválló Pelton turbina jelleggörbéinek felvétele. A turbina jellemzői: *Q* víznyelés, *H* esés, *M* nyomaték, *η<sup>t</sup>* turbina hatásfok, *n* fordulatszám. Turbinák esetében fajlagos (*H* = 1 m vízesésre, *D* = 1 m járókerék átmérőre vonatkoztatott) üzemi jellemzőket használnak. A mérés során két fúvókaállásnál az alábbi függvénykapcsolatokat határozzuk meg:

 $M_{11} = f_2(n_{11})$ *(n11)* fajlagos nyomaték a fajlagos fordulatszám függvényében,  $\eta_t = f_3(n_{11})$ *(n11)* a turbina hatásfoka a fajlagos fordulatszám függvényében,

 $Q_{11} = f_1(n_{11, \text{megf}})$ 

*(n11,megf)* fajlagos víznyelés a fajlagos megfutási fordulatszám függvényében.

#### **2. A berendezés leírása**

A berendezés vázlatát az 1. ábrán, illetve a 3. képen láthatjuk. A Pelton turbinára érkező vizet az *S* jelű WILO szivattyú szívja a *V* víztartályból. A tömlőn keresztül a víz az *F* szabályozható szelepű fúvókába jut, onnan szabadon áramolva éri el a *J* jelű turbina járókereket (ld. 1. kép).

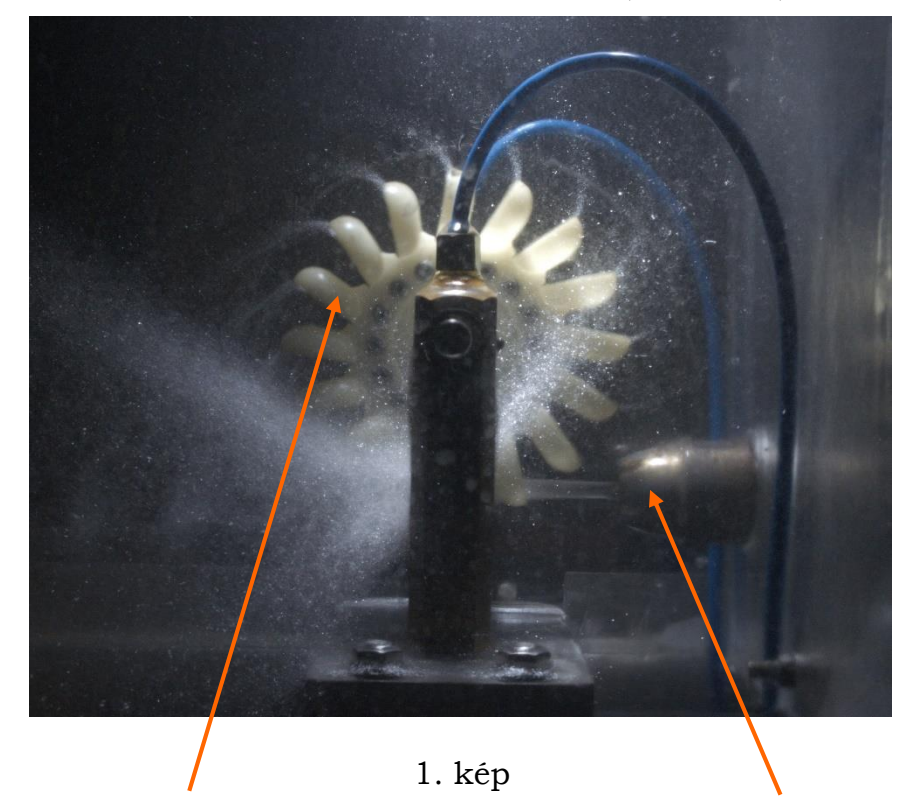

A vízsugár a turbinakerékre a jobb oldalon látható fúvókából érkezik, melyre nyomatékot fejt ki a vízsugár impulzus változása

A járókerék tengelye körmös tengelykapcsolóval össze van kapcsolva a *G* generátorral (ld. 2. kép).

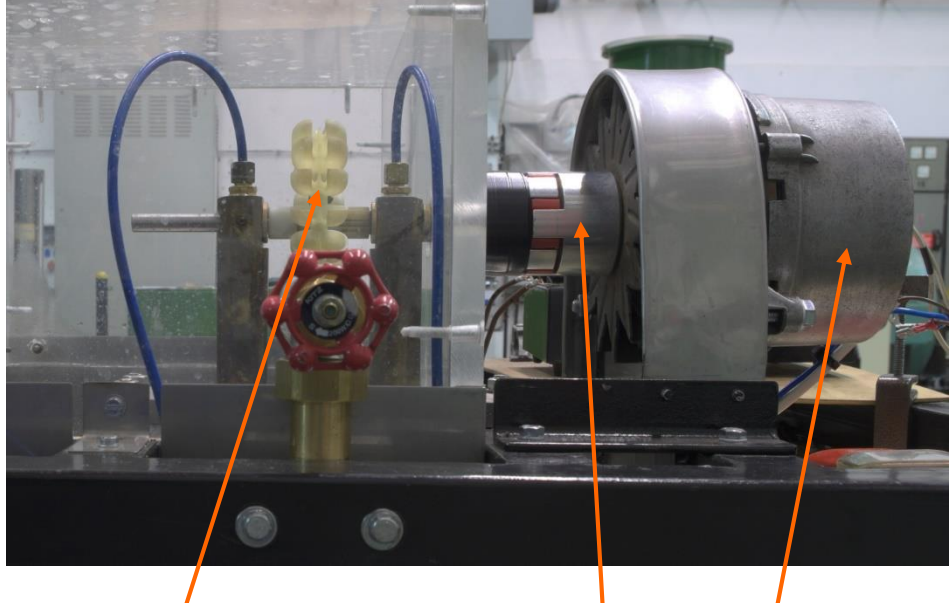

2. kép Turbinakerék – körmös tengelykapcsoló – generátor

A generátort a *TE* tápegység gerjeszti *I<sup>g</sup>* gerjesztő árammal. A generátor áramkörébe *E* változtatható ellenállás van kötve, amelyen *U* feszültség mellet *I* áram folyik, ezek szorzata a generátor *Ph,g* hasznos teljesítménye. A turbina-generátor forgórész *n* fordulatszámát a tengelykapcsolón *O* jelű optikai műszerrel mérjük. A víz a plexi burkolattal körülvett turbináról szabadon folyik vissza a *V* tartályba.

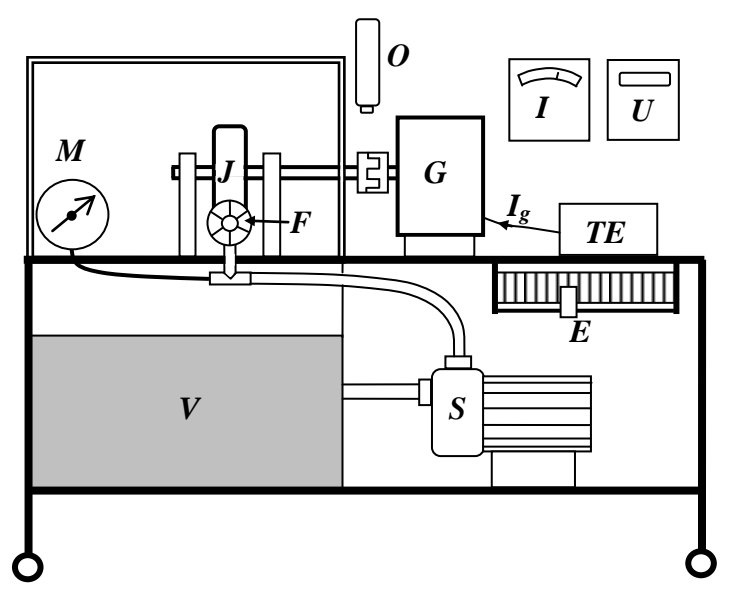

1. ábra. Pelton turbina mérő berendezés és műszerezésének vázlata

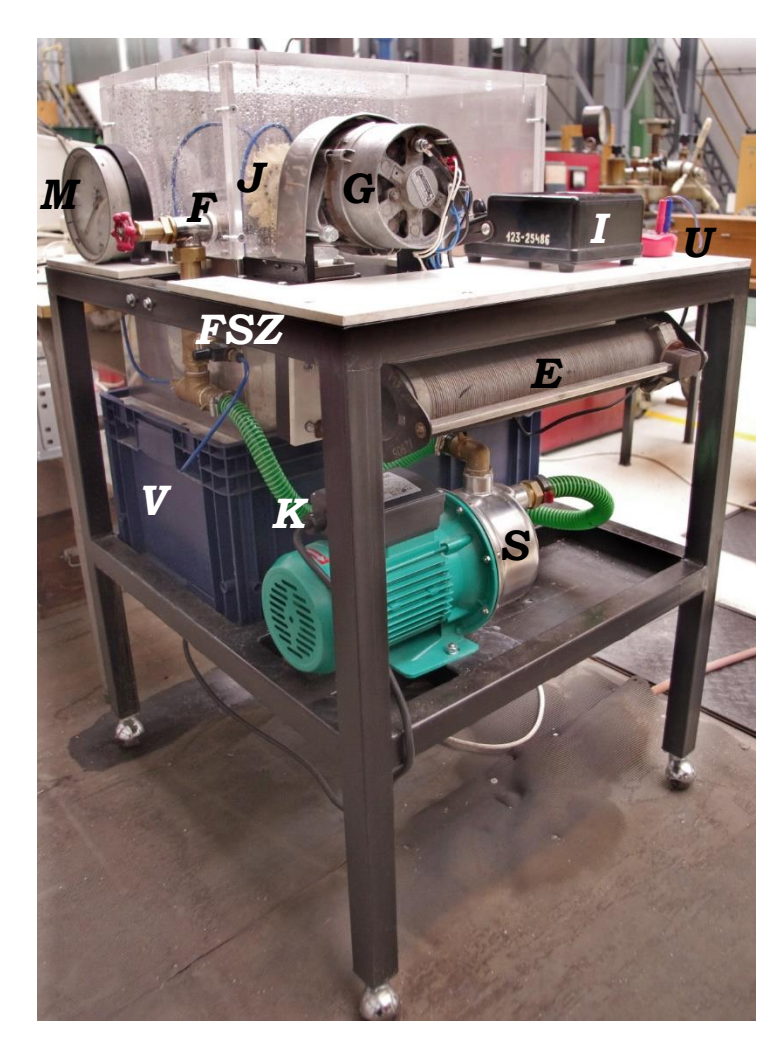

3. kép A mérőberendezés fényképe a szövegbeli jelölésekkel

A mérés során rögzített fúvóka szelepállás, azaz az *M* jelű dobozos manométerről leolvasott állandó *p* tápnyomás mellett változtatjuk a generátor áramkörébe kapcsolt ellenállást és megmérjük az *n* fordulatszám, az *U* generátor feszültség és *I* generátor áram változását. Ezeket az adatsorokat a 2,9 bar < *p* < 3,5 bar tápnyomás tartományba eső két fúvókaállásnál mérjük meg. Ezt követően határozzuk meg a terheletlen generátor esetén beálló megfutási fordulatszám és víznyelés közötti függvénykapcsolatot. Ekkor a generátor áramköre meg van szakítva, az *F* fúvóka szelep helyzetét változtatjuk az *M* manométer *p*min < *p* < 3,9 bar tartományában. Itt *p*min jelöli azt a legkisebb tápnyomást, amely a teljesen nyitott fúvókaálláshoz tartozik, 3,9 bar pedig az a maximális tápnyomás, amely mellett a fúvókából kilépő vízsugár még meg tudja forgatni a turbina járókerekét. Mivel a generátor üresjárásban van, a turbinát csak a turbina siklócsapágyaiban és a generátor gördülő csapágyaiban ébredő súrlódás valamint a generátor hűtőventilátora terheli.

Mint a fentiekből kitűnik, nem mérjük közvetlenül a Pelton turbina víznyelését. Erre azért nincs szükség, mert a szivattyú *Q*(*p*) jelleggörbéjét – a

szivattyú jelleggörbe inverzét – korábban meghatároztuk. Ekkor a fúvókából a víz egy köböző tartályba áramlott, a fúvóka szelepének változtatása mellett megmértük az összetartozó *Q* – *p* pontokat. Ezt a jelleggörbét mutatja a 2. ábra diagramja. Ebből nyilvánvaló, hogy a függvény meredeksége lehetővé teszi a *Q*(*p*) függvénykapcsolat egyértelmű meghatározását. A diagram tartalmazza a *Q*(*p*) trendvonal egyenletét is.

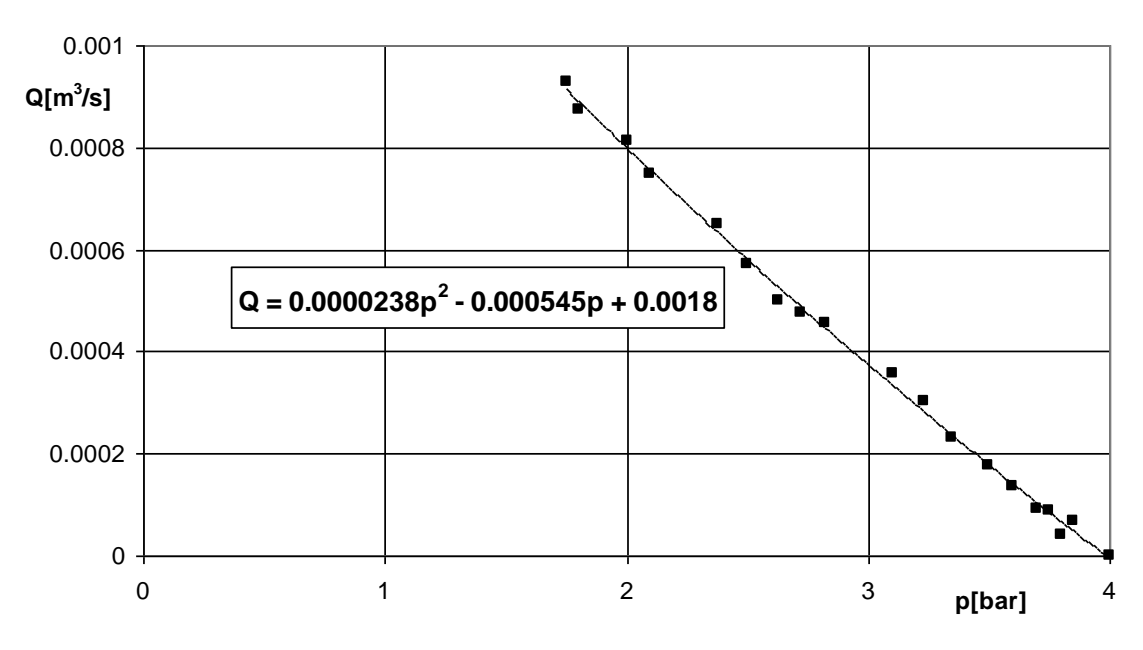

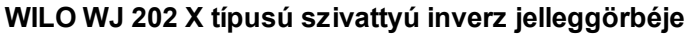

2. ábra Tápszivattyú *Q*(*p*) függvénykapcsolata. A mértékegységek a grafikon tengelyein vannak feltüntetve

A turbina bevezetett teljesítménye azonos a szivattyú hasznos teljesítményével, mivel a szivattyút a fúvókával összekötő hajlékony tömlő áramlási vesztesége elhanyagolható. Ez a teljesítmény pedig *Pbe,t* = *Q* ·*p* alakban számítható, mivel a manométeren mutatott nyomás azonos a szivattyú által létesített nyomásnövekedéssel. Itt természetesen *Q* mértékegysége *m*3/*s*, a nyomás mértékegysége *Pa*, tehát

$$
P_{be,t}\left[W\right] = Q\left[m^3/s\right] \cdot p\left[bar\right] \cdot 10^5 \left[Pa/bar\right].\tag{1}
$$

A merev tengelykapcsolat miatt a turbina hasznos teljesítménye egyenlő a generátor bevezetett teljesítményével. Mi azonban csak a generátor hasznos *Ph,g* = *U*·*I* teljesítményét tudjuk közvetlenül mérni. Az *U* feszültséget digitális műszerrel [*V* ]-ban olvassuk le, az áramerősséget skálaosztásban, így

$$
I[A] = c_I [A/osz tás] \cdot I[osz tás]. \qquad (2)
$$

A *I c* szorzó értékét a műszeren feltüntettük.

A generátor tengelyét hajtó *M* nyomaték, a generátor hasznos teljesítménye és a generátor fordulatszáma között függvénykapcsolat van. Ezt méréssel meghatároztuk. Ennek az előkészítő mérésnek a során a generátort egyenáramú mérlegmotorral hajtottuk (ahogyan azt a Gépészmérnöki alapismeretek tárgy keretében a "2. MÉRÉS FORGATÓNYOMATÉK ÉS [HATÁSFOK MÉRÉSE](http://www.hds.bme.hu/letoltesek/targyak/BMEGEVGAG01/2_meres.pdf) (MÉRLEGGÉPEK)" kapcsán a hallgatók megismerték). Mértük a mérlegmotort kiegyensúlyozó tömeget, a fordulatszámot valamint a generátor feszültségét és áramerősségét a terhelés (tolóellenállás) változtatása mellet. A mérés eredményét mutatja a 3. ábra grafikonja, a diagramra írt közelítő *Melm* nyomaték az *n* [1/*min*] fordulatszám és *Ph,gen* [*W* ] = *U*·*I* függvényeként:

$$
M_{elm} = M_{h, tur} = 99.8 \cdot \frac{P_{h, gen}}{n^{1.22}} + 0.0364 \frac{n}{1000} \,. \tag{3}
$$

A mért nyomatékok és a fenti módon számított *Melm* nyomaték között jó közelítéssel lineáris kapcsolat van, melynek meredeksége alig tér el az 1 értéktől. A kapcsolatra jellemző korrelációs (determinációs) együtthatót (ld. [Műszaki gazdasági adatok elemzése](http://www.hds.bme.hu/oktatas.php?sm=1&xml=BMEGEVGAG14), BMEGEVGAG14) is feltüntettük a diagramon.

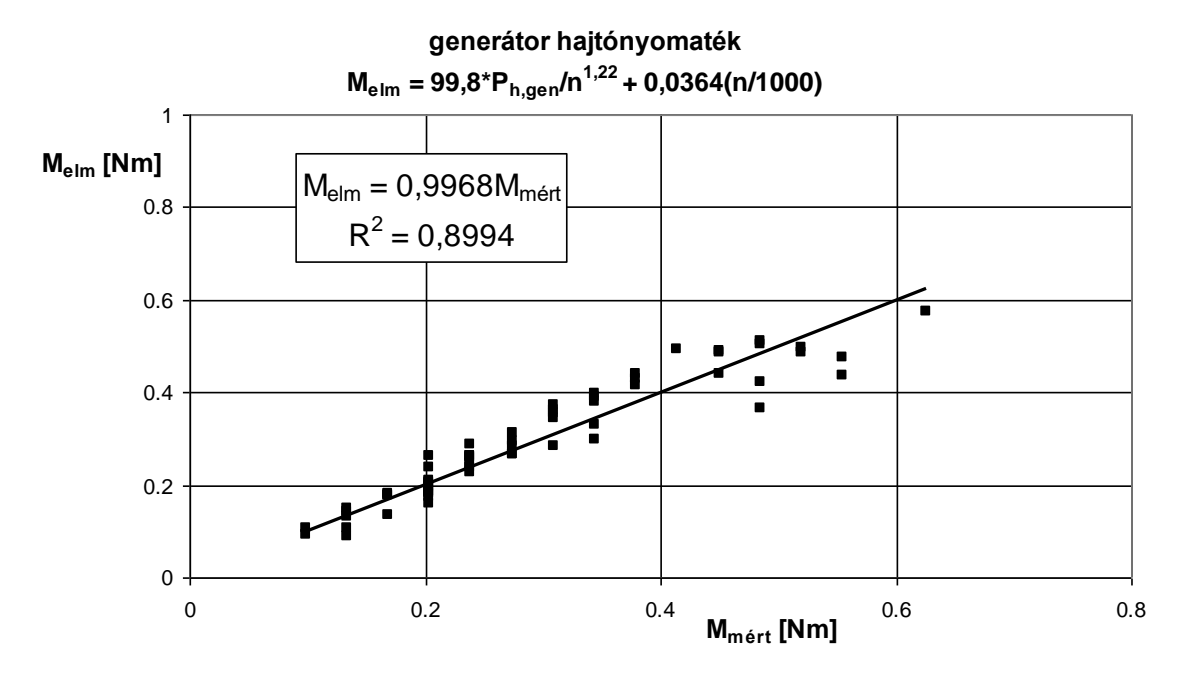

3. ábra A generátor hajtónyomatékának közelítő számítása a hasznos teljesítmény és fordulatszám függvényében

Mérési tartomány: 1280/*min* < *n* < 3000/*min*; 0 < *Ph,gen* < 55 *W*

Ezen előzetes mérési eredmények birtokában a hallgatók egyszerűen határozhatják meg a turbina nyomatékát, ha mérik a generátor *U* feszültségét, *I* áramát és *n* fordulatszámát. A nyomatékból és a fordulatszámból pedig kiszámítható a hasznos turbina teljesítmény:

$$
P_{h,t} = M_t \cdot \omega = \left(\frac{99.8 \cdot P_{h,gen}}{n^{1.22}} + 0.0364 \cdot \frac{n}{1000}\right) \cdot \frac{2\pi n}{60} \,. \tag{4}
$$

A turbina hatásfoka ezek után az (1) és (4) összefüggéssel:

$$
\eta_t = \frac{P_{h,t}}{P_{b,t}}.\tag{5}
$$

#### **3. Fajlagos turbina jellemzők**

Turbinák jellemzőit fajlagos mennyiségekként szokás megadni. A fajlagos mennyiségek az eredeti fizikai jellemzők transzformáltjai, *D* = 1 m átmérőre és *H* = 1 m vízesésre vonatkoztatott értékek. Erre utalnak az indexek: 11. A fajlagos mennyiségekkel történő jellemzés azért hasznos, mert így öszszehasonlíthatóvá válnak az eltérő üzemi körülmények között dolgozó járókerék-geometriák. Igaz ez egy magashegység lábánál dolgozó vízerőmű, egy kisesésű patak vizét használó malom vagy éppen a Tanszék különböző fúvókaállások (azaz különböző térfogatáramok és esések) mellett dolgozó járókerekére is.

A transzformáció során áramlástani és geometriai hasonlóságot tételezünk fel. Feltesszük, hogy a sebességek mind arányosak a kerületi sebességgel, az pedig arányos a fúvókából kilépő 2 *gH* vízsebességgel. Mivel a gravitációs gyorsulás a föld felszínén közel állandó, az 60  $u = \frac{D\pi n}{2}$  kerületi sebesség arányos  $\sqrt{H}$ -val,  $u = \frac{D\pi n}{60} \sim \sqrt{H}$  $=\frac{D\pi n}{60} \sim \sqrt{H}$ . Innen nyilván  $n \sim \frac{\sqrt{H}}{D}$  $n \sim \frac{\sqrt{H}}{g}$ , azaz *m* állandó =  $\frac{n_{11} \cdot \text{Im}}{}$ *H nD* 1 = állandó =  $\frac{n_{11} \cdot 1m}{1}$ . Végül írhatjuk, hogy *H*  $n_{11} = \frac{nD}{\sqrt{2}}$ . (6)

A *Q* víznyelés a fúvóka nyílás keresztmetszetének és a kilépő víz sebességének szorzata, fenti feltevésünk szerint a fúvóka keresztmetszet arányos az átmérő négyzetével, a sebesség  $\sqrt{H}$ -val, így  $Q \sim D^2 \cdot \sqrt{H}$ , azaz 11 2 *Q állandó Q* . Írhatjuk tehát, hogy

$$
\overline{D^2 \sqrt{H}} = allando = \frac{1^2 \sqrt{1}}{1^2 \sqrt{1}}. \text{ Irnaujuk tenat, hogy}
$$
\n
$$
Q_{11} = \frac{Q}{D^2 \sqrt{H}}.
$$
\n(7)

A transzformáció során a hatásfokot és a víz *ρ* sűrűségét állandónak tekintve  $Mn \sim M\omega = P_{h,t} \sim P_{b,t} = Q \cdot \rho g \cdot H \sim D^2 \sqrt{H \cdot H}$ . Itt a bal oldalon figyelembe veszszük, hogy  $n \sim \frac{\sqrt{D}}{D}$  $m \sim \frac{\sqrt{H}}{I}$ , tehát  $M \frac{\sqrt{H}}{I} \sim D^2 \sqrt{H} \cdot H$ *D*  $M \frac{\sqrt{H}}{\tau} \sim D^2 \sqrt{H} \cdot H \; ,$  azaz  $M \sim D^3 H$  . Végül

$$
M_{11} = \frac{M}{D^3 H}.
$$
 (8)

Nyilvánvalóan a turbina esése

$$
H[m] = \frac{p[Pa]}{\rho g} = \frac{10^5 \ p[bar]}{\rho g} = \frac{10^5}{9810} p[bar] = 10, 2 \cdot p[bar]
$$
 (9)

Turbinák esetén is használják az *n<sup>q</sup>* jellemző fordulatszámot. Az optimális üzemi pont adataival  $n_q = \frac{q}{H} \frac{2}{9.75}$  $0\,, 5$ *H <sup>n</sup> Q <sup>n</sup> <sup>q</sup>* , a mértékegységek 1/*min*, *m*3/*s*, *m*. Helyettesítsük be *n* értékét a (6), *Q* értékét a (7) képletből:  $\bigl( \mathcal{Q}_{11} D^{\, 2} \, \sqrt{H} \, \bigr)^{\! 0}$  $0\,, 75$  $_{11}D$   $^{2}$   $\sqrt{H}$   $\Big)^{0 \, , \, 5}$ 11 *H*  $\overline{D}$   $\cdot$   $(Q_{11}D^2 \sqrt{H})$  $n_{\cdot\cdot} \cdot \sqrt{H}$ *<sup>n</sup> <sup>q</sup>* ۰.  $=-\frac{\nu}{2\pi}$  . Rendezés után  $n_q = n_{11} \sqrt{Q_{11}}$ (10)

Ilyen egyszerűen számítható a turbinák jellemző fordulatszáma a fajlagos üzemi jellemzőkkel.

#### **4. A berendezés műszaki adatai, anyagjellemzők**

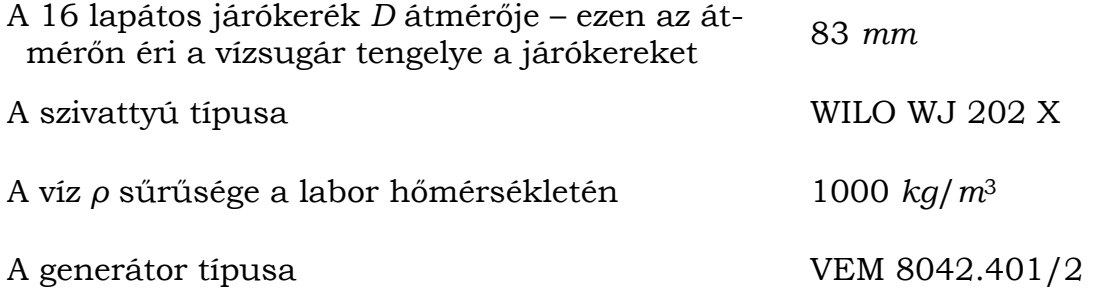

A Pelton turbina *D* átmérője alatt a kerék azon pontjának átmérőjét értik, ahol a vízsugár közepe eléri a kereket, ez a Pelton kanalak közepének megfelelő pont (ld. 4. kép)

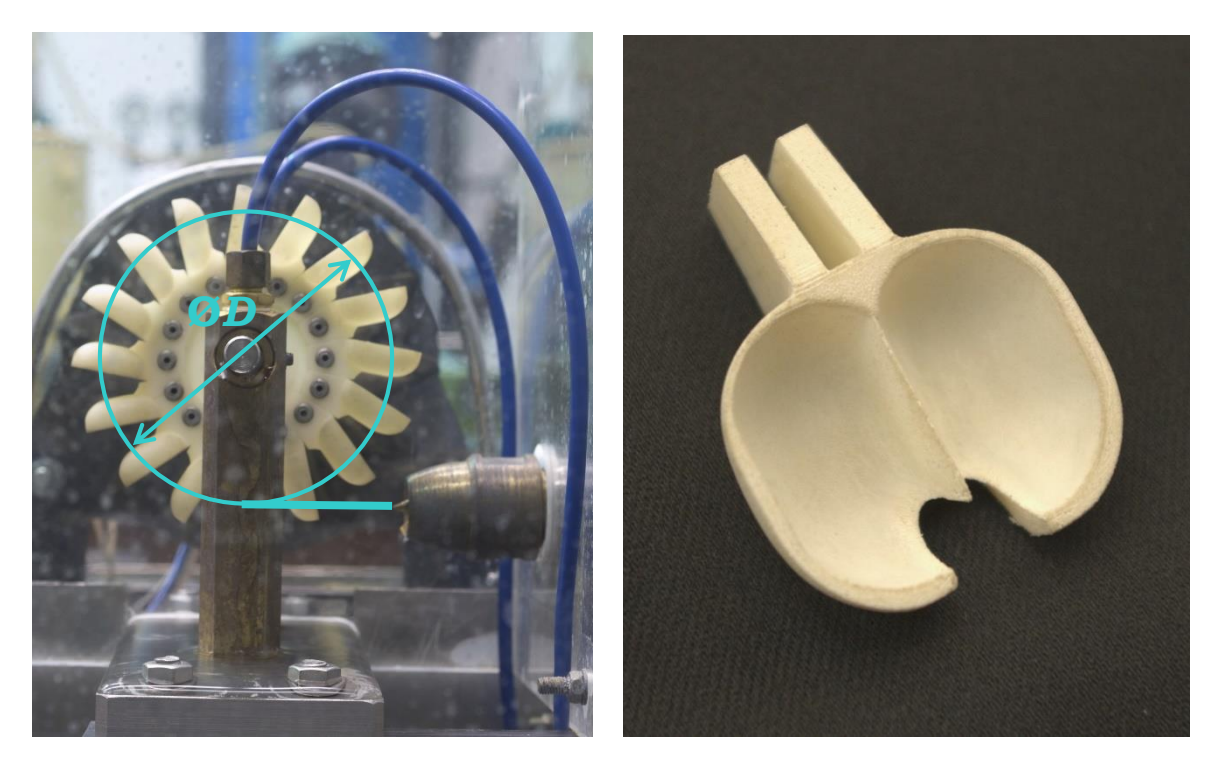

4. kép A Pelton turbina kerékátmérője és egy Pelton kanál A fúvókából kilépő vízsugár a *ØD* átmérőn éri el a turbinakerék lapátokat

#### **5. Előkészületek és a mérési pontok felvétele**

A mérés indítása előtt áram alá helyezzük a villamos elosztót. Elzárjuk az *F* fúvóka szelepét. Ezután indítjuk a szivattyút a *K* kapcsolóval. Rövid időre megnyitjuk a vízkenésű csapágyakat vízzel ellátó vezetékek *FSZ* finomszelepét (ld. 3. kép) Ha megjelenik a víz a csapágyak alatt, akkor elzárhatjuk a finomszelepet, mérés során ugyanis a fröcskölő víz bőségesen biztosítja a siklócsapágyak kenését. Megnyitjuk az *F* szelepet és beállítjuk a 2 fejezetben leírt intervallumba eső *p* nyomást. A terheletlen generátor mellett felvesszük az első mérési pontot:

$$
p [\nbar, n [1/\min], U[V], I[\nbar, 1]\n]
$$
\n(11)

Ezt követően bekapcsoljuk a generátor *I<sup>g</sup>* gerjesztését, és felveszünk a maximális terhelésig – amíg a turbina még egyenletesen forog – mintegy 10 mérési pontot a mérésvezető oktató utasításai alapján. Vigyázat, elképzelhető, hogy a maximális terhelés (= áramerősség) nem a tolóellenállás legnagyobb kitérésénél, hanem valamivel az előtt van! A pontokat az *I* generátoráram közel egyenletes lépcsőzésével állítjuk be. Minden mérési pontban leolvassuk a (11)-nek megfelelő adatokat, ezeket táblázatban rögzítjük, és mérés közben *folyamatosan* rajzoljuk az ellenőrző diagramot (lsd. lejjebb).

Beállítunk egy újabb nyomást a manométeren a fenti intervallumban (a mérésvezető oktató utasítása szerint) és megismételjük a mérést. Ismét felírjuk a mérési eredményeket, az ellenőrző diagramot az előzően már felrajzolt koordinátarendszerbe vesszük fel (tehát nem külön diagramba), eltérő színnel, illetve jelölővel.

Az ellenőrző diagramon a turbina hatásfoka *helyett* a generátor hasznos teljesítményét (*Ph,gen* = *U*·*I )* ábrázoljuk a gépcsoport fordulatszámának függvényében (ez arányos a fajlagos fordulatszámmal – *n11*), közös koordinátarendszerben a két jelleggörbét. A 4. ábra egy ellenőrző diagramra mutat példát, melyről a tengelyskálákat töröltük. A pirossal jelölt pontok hibás pontok, ezek helyett egy másik tolóellenállás-beállításnál kell mérni!

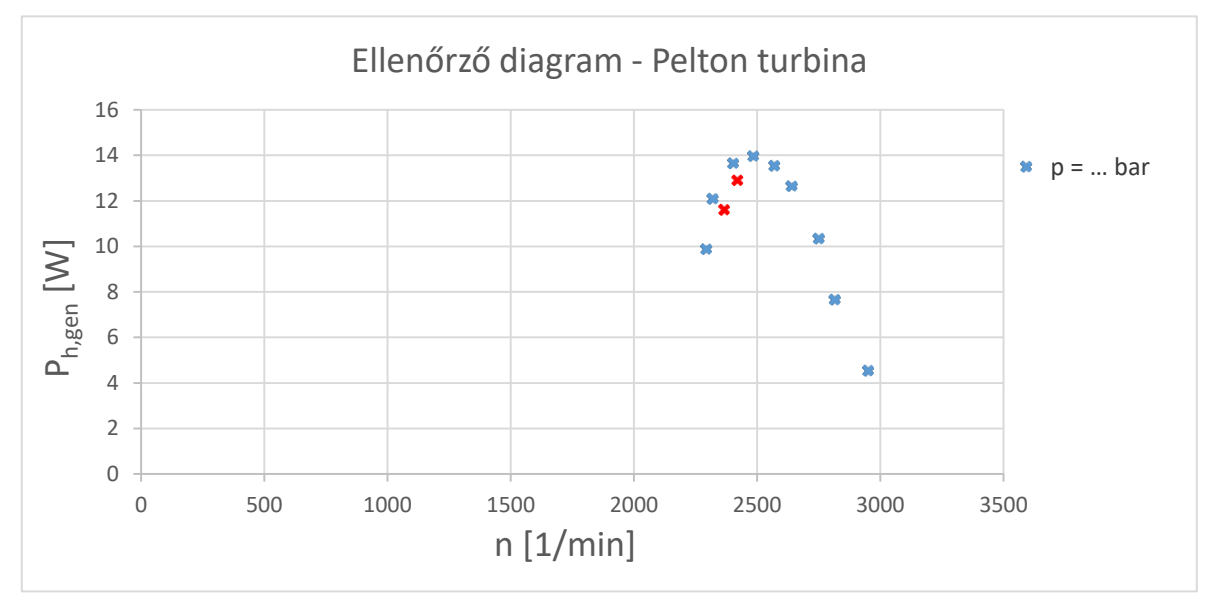

4. ábra: Példa ellenőrző diagramra és hibás mérési pontokra

Végül meghatározzuk az *n*max megfutási fordulatszám – *p* tápnyomás függvénykapcsolatot. A 2. ábra trendvonal képletével fogjuk majd kiszámítani a térfogatáramot. A megfutási fordulatszám ismeretére üzembiztonsági okokból van szükség. A generátor villamos teher-leesése esetén erre a maximális fordulatszámra gyorsul fel a turbina-generátor forgórész, a csavarkötéseket, hegesztéseket erre a fordulatszámra kell szilárdságilag ellenőrizni.

### **6. A mérés kiértékelése, a mérési jegyzőkönyv**

A tanszéki honlapon, a tárgy adatlapján az alaki és a tartalmi követelmények (mérési eredmények feldolgozása, hibaszámítás, stb.) egyaránt megtalálhatók.

A mérőberendezés vázlata és rövid leírása után ki kell értékelni a mérést. Az (1)-(5) képletek használatával egy táblázatkezelő szoftverben kell elvégezni a számításokat. Ezután a (6)-(9) képletek segítségével kiszámítjuk az 1. fejezetbeli jelleggörbék pontjait és a szoftverrel megrajzoljuk a fajlagos mennyiségek grafikonjait. A **két** szelepálláshoz tartozó grafikonokat **külön diagramon** kell ábrázolni, de egy szelepállás mellet mindkét grafikont közös diagramban kell ábrázolni. Használják a másodlagos értéktengelyt is! A háttér legyen fehér, az egyes függvények színe és jelölője legyen eltérő, rajzoljanak vékony, megfelelő színű polinomiális trendvonalat a pontokra illesztve! A **harmadik diagram** a fajlagos megfutási fordulatszám – fajlagos víznyelés grafikont tartalmazza.

## **7. Felkészülés a méréshez**

A mérési gyakorlatra az alábbiak szerint kell előkészülni:

- Ismerni kell ezt a mérési tájékoztatót! A mérési tájékoztató ismeretét a mérés kezdetekor ellenőrizzük.
- A mérési adatok feljegyzéséhez elő kell készíteni egy táblázat-űrlapot, melynek fejléce a (11) jelű adatsor. A táblázatnak legalább 20 sora legyen! Egy második táblázatban a *p* – *n*max adatokat fogjuk rögzíteni a 2. fejezetben leírt  $p_{min} < p < 4$  bar tartományban. Ennek a táblázatnak 12 sora legyen!
- Milliméterpapírt kell hozni az ellenőrző diagram rajzolásához! Az abszcissza tengelyen a fordulatszám skálája 0-4000/*min* legyen, az ordináta tengelyen a hasznos generátor teljesítmény léptéke 0-30 *W* legyen!

## **8. Felkészülést ellenőrző kérdések**

- 1. Definiálja az *n*11, *Q*11, *M*<sup>11</sup> fajlagos üzemi jellemzőt!
- 2. Hogyan mérjük a Pelton turbina hasznos teljesítményét?
- 3. Miért elegendő egy dobozos manométeren mért nyomás a vízáram meghatározásához?
- 4. Hogyan határozza meg a turbina hatásfokát?
- 5. Milyen műszereket használunk a turbina mérés során?
- 6. Rajzoljon Pelton-turbina járókereket a forgástengely irányából nézve egyszerűsített ábrázolással, egy kanál, a vízsugár, valamint a definíció szerinti járókerék-átmérő jelölésével!
- 7. Írja le a mérés célját és menetét a mérési pontok beállításával!
- 8. Milyen csapágyazású a turbina tengelye és mi biztosítja annak kenését?
- 9. Magashegységek Pelton-turbinái a vízhozamtól függetlenül közel állandó eséssel dolgoznak, jelen mérés során azonban a szabályozótű állításával a térfogatáram (vízhozam) mellett az esés is változik. Hogyan válnak mégis összehasonlíthatóvá a mért eredmények a valós jellemzőkkel?
- 10.Miért fontos a megfutási fordulatszám ismerete adott víznyelések esetén?

# **9. Önálló feladatok**

1. Számítsa ki annak a Pelton turbinának a járókerék átmérőjét és várható teljesítményét az optimális üzemi pontban, amelyik a mért turbinához hasonló, valamint fordulatszáma és esése:

a)  $n = 500$  1/min, H = 625 m;

b) 
$$
n = 750 \frac{1}{min}
$$
,  $H = 169$  m!

2. Számítsa ki a mért Pelton turbina jellemző fordulatszámát a mérésismertető (10) képlete alapján! Becsülje az optimális üzemállapotot a legnagyobb hatásfokú ponttal

a) a kisebb,

b) a nagyobb

mért térfogatáram esetén!

3. Egy vegyi üzemben H esésű vízsugár energiáját D átmérőjű (a mérthez geometriailag hasonló) Pelton turbina segítségével szeretnénk visszanyerni. A turbinát optimális üzemállapotában szeretnénk üzemeltetni. Mekkora lesz a generátorba bevezetett teljesítmény? Mekkora legyen a generátor és a turbina közötti áttétel, ha a generátor névleges fordulatszáma 3000 ford/min. Mekkora legyen sugár térfogatárama? Adatok:

a) H=50 m, D= 0,2m

b) H=40m, D=0,3m

### **10. Segítség a hibaszámításhoz**

A 2. ábrán szereplő Q(p) függvény alapján a térfogatáram abszolút hibája

$$
E_Q = |2 \cdot 0.0000238 \cdot p[bar] - 0.000545| \cdot E_p[bar], \tag{H1}
$$

továbbá *kizárólag* a hibaszámításnál a tengelynyomatékot az M<sup>t</sup> = 100·Ph,gen/n1,2 összefüggéssel közelíthetjük. Ezt a (4), majd az (5) összefüggésbe helyettesítve kapjuk, hogy

$$
\eta_{t}[-] = \frac{\pi}{3 \cdot 10^{4}} \cdot \frac{P_{h,gen}[W]}{Q[m^{3}/s] \cdot p[bar] \cdot \sqrt[5]{n[1/min]}} \,. \tag{H2}
$$

A hibaszámítást ennél a mérésnél csak az *η<sup>t</sup> = f<sup>3</sup> (n11)* jelleggörbére kell elvégezni, a hatásfok hibáját a (H1) képletből kell számolni!

A mért értékek pontossága:

- Fordulatszám-mérő:  $\pm$  a méréshatár 0,2%-a (m.h. = 20000 1/min)
- Áramerősség-mérő: 2-es pontossági osztály (m.h. = 10 osztás)
- **•** Feszültségmérő:  $\pm$  a méréshatár 0,2%-a (m.h. = 20 V)
- Bourdon-csöves manométer: 1,6-es pontossági osztály (m.h. = 6 bar)
- A járókerék átmérőjének értéke pontosnak tekinthető.

A pontossági osztály az abszolút hibát adja meg a műszer teljes mérési tartományán a felső méréshatár százalékában. Tehát például egy 2,5-es pontossági osztályú, 400 A méréshatárú lakatfogó abszolút hibája bármely mért értéknél Elakatfogó = 400 [A] $\cdot$ 0,025 = 10 [A].